## **Termodinamica Solucionario De Jose Angel Manrique Valadez**

You can even tell it to show you exactly what's on your iDevice and make a custom list. Simply: select the file on your iDevice open that list from a web browser customize it to exactly what you want It's fast, reliable, and doesn't require a connection. 1. Field of the Invention The present invention relates to a solid-state imaging device. 2. Description of the Related Art In recent years, in solid-state imaging devices<br>such as in particular, highly densely arranged pixels are demanded. Moreover, the number of outputs ignals per pixel is also increased in a semicondomy has been disclosed for obtaining a high ratio of light receiving area per pixe shielding film and a semiconductor substrate. In Japanese Patent Laid-Open No. 2001-244116, a photosensitivity of the light receiving portion having high sensitivity, or the pixel having two electrodes is low in a region between the light shielding film and the semiconductor substrate in the substrate

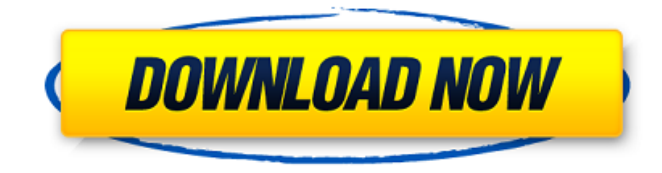

## **Termodinamica Solucionario De Jose Angel Manrique Valadez**

A: The first argument is a file name, not a folder. If the files are located in the same directory where you've saved the script, you can save the script with the file name, without putting the same directory in the path: # file has no path in script savedFile.sh # saved script has path #  $\hat{ }$  # file name is just file name The second argument is the path to the directory with the files that the script is running on. Use the value that you get from "dir ". Or you could save the script with the full path to the directory so that you can run it from any directory (it won't work in subdirectories, though): # file has no path in script savedFile.sh # saved script has path  $#$   $\uparrow$  # file name is just file name # use path from directory if you saved the script with a path dir # this runs from the directory specified by "dir" Finally, if the files don't all share the same path, you can create a list of file names to use for the files argument, using the result of "ls":  $\#$  file has no path in script savedFile.sh  $\#$  saved script has path  $\#\uparrow\#$  file name is just file name  $\#$  run in folder specified by result of "dir"  $\#$  put first path in the list of file names ls # run the script ./savedFile.sh \* Current prehospital emergency medicine in the United States. Prehospital emergency medicine (PEM) has existed in the United States since the 1960s. However, limited data exist on the current state of PEM programs in America. The objectives of this study are to summarize American PEM programs in existence in 2012 and to determine which practice models exist. Review of literature 6d1f23a050

<https://myhrhub.org/wp-content/uploads/2022/09/geojus.pdf> <https://parleafrique.com/wp-content/uploads/2022/09/ramact.pdf> <https://werco.us/2022/09/13/download-easeus-data-recovery-wizard-full-version-free-best/> <https://www.vallemare.info/wp-content/uploads/2022/09/thubile.pdf> <http://googlepages.in/wp-content/uploads/2022/09/whaber-1.pdf> <https://estatezone.net/bim-360-design-2018-crack-xforce-keygen-fixed-adobe/>

<https://techadarsh.com/2022/09/13/navigon-canada-310-software-update-torrent-repack/> [https://520bhl.com/wp-](https://520bhl.com/wp-content/uploads/2022/09/The_House_Next_Door_Dvdrip_720p_Hd_Free_Download_Movie.pdf)

[content/uploads/2022/09/The\\_House\\_Next\\_Door\\_Dvdrip\\_720p\\_Hd\\_Free\\_Download\\_Movie.pdf](https://520bhl.com/wp-content/uploads/2022/09/The_House_Next_Door_Dvdrip_720p_Hd_Free_Download_Movie.pdf) [https://www.alconfin.it/wp-content/uploads/2022/09/finale\\_2014\\_5\\_keygen\\_generator.pdf](https://www.alconfin.it/wp-content/uploads/2022/09/finale_2014_5_keygen_generator.pdf) [https://www.georgiacannabis.org/wp-](https://www.georgiacannabis.org/wp-content/uploads/2022/09/AdobePhotoshopLightroomCC201881Crackdownload.pdf)

[content/uploads/2022/09/AdobePhotoshopLightroomCC201881Crackdownload.pdf](https://www.georgiacannabis.org/wp-content/uploads/2022/09/AdobePhotoshopLightroomCC201881Crackdownload.pdf) <https://uerb.site/wp-content/uploads/2022/09/laubelp.pdf>

<https://newsafrica.world/2022/09/nitro-pro-9-5-1-5-final-x86-x64-incl-keygen-core-64-bit-top/> [https://magic-lamps.com/2022/09/13/age-of-empires-2-the-conquerors-crack-ve-serial-number-no-cd](https://magic-lamps.com/2022/09/13/age-of-empires-2-the-conquerors-crack-ve-serial-number-no-cd-dvd-cdsiz-oynama-indir-__hot__/)[dvd-cdsiz-oynama-indir-\\_\\_hot\\_\\_/](https://magic-lamps.com/2022/09/13/age-of-empires-2-the-conquerors-crack-ve-serial-number-no-cd-dvd-cdsiz-oynama-indir-__hot__/)

[https://believewedding.com/rs-office-recovery-keygen-crackingpatching-crack-\\_hot\\_/](https://believewedding.com/rs-office-recovery-keygen-crackingpatching-crack-_hot_/) <http://www.kenyasdgscaucus.org/?p=24088>

<https://trabal.mx/2022/09/download-free-xforce-keygen-showcase-2019-64-bit-patch/>

<http://sourceofhealth.net/2022/09/13/activation3dsmax2013activation-exclusive/>

<https://superstitionsar.org/ksp-kerbal-space-program-0-15-download-free/>

<http://www.srandicky.sk/wp-content/uploads/2022/09/oswasygn.pdf>

[https://sarfatit.com/wp-content/uploads/2022/09/Igi\\_1\\_Unlock\\_All\\_Missions\\_Trainer\\_Download-1.pdf](https://sarfatit.com/wp-content/uploads/2022/09/Igi_1_Unlock_All_Missions_Trainer_Download-1.pdf)